## [NEW 70-698 PDF[Microsoft 70-698 PDF Questions and An](http://www.mcitpdump.com/?p=5555)swers 115q Instant Download in Braindump2go[Q41-Q50

 2016/11 New 70-698: Installing and Configuring Windows 10 Exam Questions Released Today!Free Instant Download 70-698 Exam Dumps (PDF and VCE) 115Q&As from Braindump2go.com Today! 100% Real Exam Questions! 100% Exam Pass Guaranteed!1.|2016/11 New 70-698 Exam Dumps (PDF and VCE) 115Q&As Download:

http://www.braindump2go.com/70-698.html 2.|2016/11 New 70-698 Exam Questions and Answers:

https://1drv.ms/f/s!AvI7wzKf6QBjgRBUdX3FFs2-j0p8 QUESTION 41Hotspot QuestionYour network contains a single Active Directory domain named contoso.com. In contoso.com, you create an organizational unit (OU) named 0U1. You need to use a provisioning package to perform the following:- Configure the computer names as";Statio";, followed by a random three-digit number. - Join the computers to contoso.com, and then create an account for the computers in 0U1. How should you configure the provisioning package? To answer, select the appropriate options in the answer area. Value of the AccountOU property:

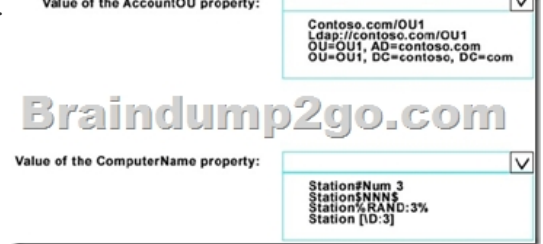

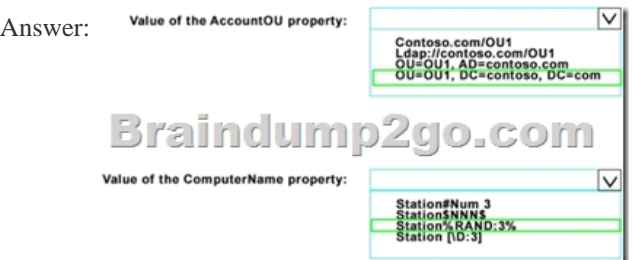

 QUESTION 42You have a computer named Computer1.You obtain a new driver for a device installed on Computer1. The driver package is stored in C:Drivers and includes the following files.-Driver.inf -Driver.dll -Driver.sys -Driver.catYou need to install the driver on Computer1 by using File Explorer. Which file should you use to initiate the installation? A. Driver sysB. Driver.dllC. Driver.catD. Driver.inf Answer: B QUESTION 43You have four computers configured as shown in the following table.

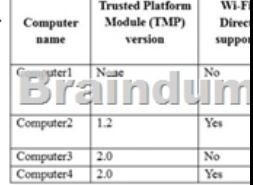

You need to deploy Windows 10 Enterprise. The deployment must support Miracast, BitLocker Drive Encryption (BitLocker), and Windows Hello with facial recognition. On which computer should you install Windows 10? A. Computer1B. Computer2C. Computer3D. Computer4 Answer: B QUESTION 44Your network contains a single Active Directory domain that has a Key Management Service (KMS) host.You deploy Windows 10 to several laptops.You need to ensure that Windows 10 is activated on the laptops immediately.Which command should you run? A. ospp.vbs/actB. slmgr.vbs/dliC. slmgr.vbs/atoD. ospp.vbs/dstatus Answer: C QUESTION 45Hotspot QuestionYou configure a Group Policy on a computer that runs Windows 10

Enterprise as shown in the following graphic.

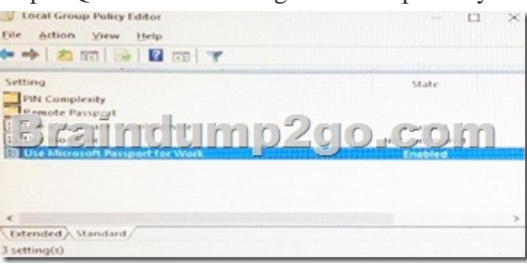

Use the drop-down menus to s[elect the answer choice that completes each statement based on th](http://www.mcitpdump.com/?p=5555)e information presented in the

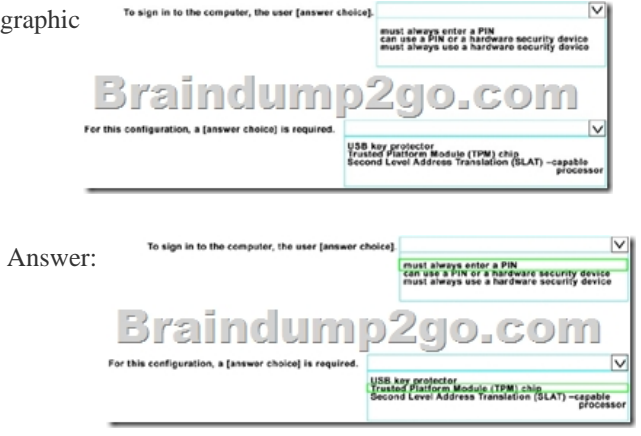

 QUESTION 46You have a computer that runs the 32-bit version of Windows 7 Professional. You need to perform an in-place upgrade to Windows 10. Which two editions of Windows 10 can you upgrade the computer? Each correct answer presents a complete solution. A. the 32-bit version of Windows 10 ProB. the 64-bit version of Windows 10 ProC. the 32-bit version of Windows 10 EnterpriseD. the 64-bit version of Windows 10 EnterpriseE. the 32-bit version of Windows 10 Home Answer: AB QUESTION 47You have five computers that run Windows 8.You need to perform an upgrade installation of Windows 10 on the computers. What are two possible ways to achieve the goal? Each correct answer presents a complete solution. A. Apply an image of Windows 10 by running imagex.exe.B. Start the computers from Windows PE, and then run setup.exe from a network share that contains the Windows 10 installation source filesC. While signed in to Windows 8, run setup.exe from a network share that contains the Windows 10 installation source files.D. start the computers from a bootable USB drive that contains the Windows 10 source files.E. Apply updates by using Windows Update. Answer: DE QUESTION 48You have 10 computers that run Windows 10 Pro.The computers currently receive updates as part of the Current Branch. You need to configure the computers to receive updates as part of Current Branch for Business.What should you do? A. Select the Defer upgrades check box.B. upgrade to Windows 10 Enterprise.C. Change the product key.D. Clear the Give me updates for other Microsoft products when I update check box. Answer: A QUESTION 49Hotspot QuestionYou have the following output from Windows PowerShell.

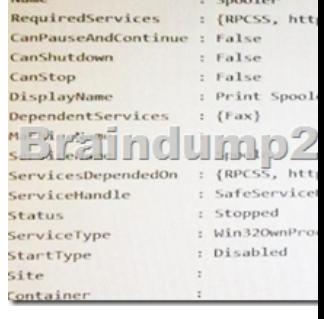

You need to start the service.What command should you run first? To answer, select the appropriate options in the answer area. Answer: QUESTION 50You have computers that run Windows 10.You need to identify both active malware instances and past malware instances from the last three months.Which command should you run? A. Get-EventSubscriberB. Get-MpThreatCatalogC. Get-WindowsErrorReportingD. Get-MpThreatDetection Answer: D !!!RECOMMEND!!! 1.Braindump2go|2016/11 New 70-698 Exam Dumps (PDF and VCE) 115Q&As Download: http://www.braindump2go.com/70-698.html 2.Braindump2go|2016/11 New 70-698 Exam Questions and Answers: YouTube Video: YouTube.com/watch?v=1xh0ivaTZcU